IV Simpósio Brasileiro de Ciências Geodésicas e Tecnologias da Geoinformação Recife - PE, 06-09 de Maio de 2012

p. 001 - 008

# GEOPROCESAMIENTO COMO HERRAMIENTA DE CÁLCULO Y COMUNICACIÓN DE AFECCIONES POR OBRAS LINEALES: LÍNEAS ELÉCTRICAS DE ALTA TENSIÓN

FRANCISCO JAVIER MORENO MARIMBALDO

FEDERICO VLADIMIR GUTIÉRREZ COREA MIGUEL ÁNGEL MANSO CALLEJO EMERESON CASTAÑEDA SANABRIA

Red Eléctrica de España - REE Departamento de Medio Ambiente fmoreno@ree.es

Universidad Politécnica de Madrid – UPM ETSI en Topografía, Geodesia y Cartografía  ${f_v.gutierrez, m.manso}$  *(a)*upm.es; emecas*(a)*ieee.org

RESUMEN - Los proyectos de infraestructuras lineales son implantados en el territorio, y la información geográfica de estos proyectos tiene la capacidad de representar la forma, dimensiones y ubicación de estas infraestructuras, así como los límites de las diferentes propiedades que atraviesa. Esta información geográfica ayuda al entendimiento de la afección de la instalación sobre las diferentes propiedades inmuebles, y por otro lado permite cuantificar automáticamente, la magnitud de cada tipo de afección y así utilizarse como mecanismo de notificación formal a los propietarios de las parcelas afectadas. En este trabajo se presenta cómo se ha integrado en el flujo de trabajo de Red Eléctrica de España (REE), las tareas relacionadas con el cálculo de afecciones de las nuevas instalaciones de Alta Tensión, permitiendo visualizar los proyectos mediante: un visor WMS, un globo 3D mediante KML, o como un conjunto de reseñas gráficas de cada parcela. Estas soluciones han permitido optimizar los procesos de cálculo de afecciones y la generación de las Relaciones de Bienes y Derechos (RBD) afectados en distintos formatos: gráficos o alfanuméricos e interactivos 2D y 3D, multiplicándose las posibilidades de automatización y visualización, y produciendo un acercamiento entre el mundo real y el mundo virtual.

ABSTRACT – Linear infrastructure projects are implemented in the territory, and geographic information of these projects has the ability to represent the shape, size and location of these infrastructures, and the limits of the different properties it crosses. This geographic information helps understanding the affection of the installation on different properties, and to automatically quantifies the magnitude of each type of affection and well used as a mechanism to formally notify owners of affected parcels. In this paper we present how the tasks related to the affection calculation of new high-voltage installations is integrated into the workflow of Red Eléctrica de España (REE), allowing to publish and then to see the projects over internet in a standardized way by: WMS viewer, a 3D globe using KML, or review a set of graphs of each parcel. These solutions have allowed us to optimize the processes of calculation of affection and the generation of the Assets and Rights (RBD) affected document across different formats or alphanumeric graphics and interactive 2D and 3D, multiplying the possibilities of automation and visualization, and producing an approach between the real and the virtual world.

# 1 INTRODUCCIÓN

F. J. Moreno-Marimbaldo, F. V. Gutiérrez-Corea, M. A. Manso-Callejo, E. Castañeda Sanabria El suministro de energía eléctrica es esencial para el funcionamiento de la sociedad ya que desempeña una función importante en el nivel de vida de las personas (Ramachandra et al. 2006) y el desarrollo de las naciones al utilizar la energía como motor de crecimiento (Kumar et al. 2002). Por estas razones, las infraestructuras de transporte y distribución de la energía eléctrica en España se consideran de utilidad pública. La expansión y mantenimiento de la red

#### IV Simpósio Brasileiro de Ciências Geodésicas e Tecnologias da Geoinformação Recife - PE, 06-09 de Maio de 2012

de transporte, al igual que el de otros tipos de obras lineales, cuya materialización en el territorio involucran la afección de una serie de propiedades inmuebles, implican el cálculo de las afecciones derivadas de las nuevas obras. Una vez calculadas, se ha de generar un listado con todas las parcelas afectadas, así como los valores de sus afecciones para que sean publicados en los BO, como mecanismo de notificación formal a los propietarios. Algunos ejemplos de éstos tipos de obras lineales son la construcción de calles/carreteras (Gobierno de Cantabria. 2011), ferrocarril (Diputación de Castellón. 2011), gaseoductos (Ministerio de la Presidencia. 2011a), instalaciones eléctricas (Ministerio de la Presidencia. 2011b) y otros.

En este artículo se describe cómo se han utilizado las tecnologías estandarizadas por el OGC e ISO TC211 para la interoperabilidad de servicios en la diseminación y presentación gráfica y alfanumérica de las afecciones que producen sobre las parcelas las instalaciones eléctricas de alta tensión en España. Se presenta el modelo de solución adoptado para integrar en el flujo de trabajo convencional de cálculo de las RBD la diseminación de los resultados utilizando los estándares WFS-T y WMS del OGC, la visualización en un globo virtual 3D (Google Earth) la información en formato KML y la generación de reseñas gráficas de cada parcela afectada en un documento PDF con formato configurable.

El mantenimiento y construcción de la red de transporte de alta tensión en España está a cargo de la compañía Red Eléctrica de España (REE) y por lo tanto es la encargada de realizar los cálculos de las afecciones y los respectivos Informes con las RBD. REE es la propietaria de la totalidad de la red de transporte de alta tensión en el territorio Español, además de ser el operador del sistema de trasporte eléctrico, responsable de la gestión, desarrollo, ampliación, mantenimiento y mejora de la dicha red (Red Eléctria de España. 2011a). Las dimensiones de la red de transporte eléctrico (hasta 2010) es de 35.875 km de circuitos eléctricos (Red Eléctria de España. 2011b), con aproximadamente 70000 apoyos y 450 subestaciones (Red Eléctria de España. 2011b), (Moreno et al. 2010). La planificación elaborada en Mayo de 2008 por el Ministerio de Industria, Turismo y Comercio (MITYC. 2008) que tiene como objetivo anticiparse a las necesidades energéticas futuras basándose en el incremento de la demanda experimentada en los últimos años (Red Eléctria de España. 2011b) permite estimar que para 2016 se deben construir aproximadamente 15000 km de circuitos, 35000 nuevas torres eléctricas y 200 nuevas subestaciones (MITYC. 2007). En la figura 1 se muestran conjuntamente la situación actual como la planificada para el 2016 del territorio peninsular Español.

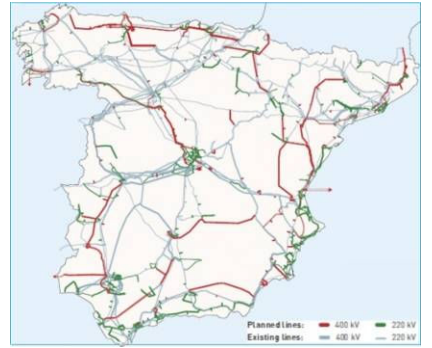

Figura 1. Red de trasporte de energía eléctrica de alta tensión en el territorio peninsular español (adaptado desde (Red Eléctria de España. 2011c))

## 2 MOTIVACION Y RETO

La primera motivación de este estudio está relacionada a la ambiciosa planificación del MITYC para el sector eléctrico (MITYC. 2007), (MITYC. 2008) y la metodología tradicional utilizada para realizar el cálculo de las afecciones y la posterior generación de los documentos RBD. En dicha metodología se han podido identificar los siguientes aspectos críticos: (1) necesidad de producir más RBD en menos tiempo, (2) excesivo coste temporal del proceso (200h en el ejemplo), (3) elevado coste de preparación de los datos para cada proyecto, (4) cuestionable fiabilidad de la transferencia de los datos desde un programa a otro sin procedimientos completamente automáticos y (5) la variedad de tipos de afecciones a gestionar (hasta 15). La segunda motivación surge de la necesidad de representar las futuras afecciones sobre las parcelas de forma gráfica para facilitar la visualización y entendimiento del proyecto tanto a los propietarios afectados como al público en general y ofrecer una alternativa cartográfica a las publicaciones en formato alfanumérico de los informes RBD en los Boletines Oficiales. Todos estos aspectos han motivado la realización de un trabajo de investigación, análisis y diseño que culmina con en el desarrollo de un conjunto de aplicaciones de software que tienen como reto la optimización de los procesos de cálculo de afecciones, la generación de documentos RBD y la publicación de los resultados en distintos formatos bajo estándares OGC, así como

la visualización en globos virtuales 3D o informes detallados de las parcelas y sus afecciones como reseñas cartográficas en archivos PDF.

# 3 ARQUITECTURA DE SISTEMAS PROPUESTA

La arquitectura de sistemas propuesta e implementada, está compuesta por 5 bloques agrupados según los actores que la conforman: (1) REE, (2) REE/UPM, (3) Consultorías Externas a Servicio de REE (CMA, CTC y CTO), (4) SEC, y (5) Público en General. Los bloques de la arquitectura, implementan funcionalidades, proveen datos para su procesamiento o presentan información, según sea el caso. La figura 2 muestra la arquitectura desarrollada.

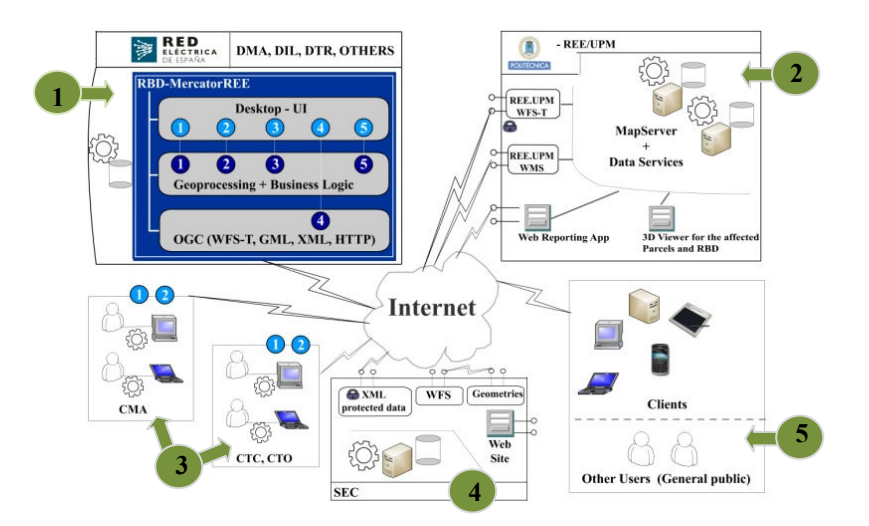

Figura 2. Arquitectura: cálculo, generación de RBD y publicaciones gráficas

El bloque REE (1): representa los departamentos de REE involucrados en los procesos de cálculo de afecciones, generación de RBD y publicación de los resultados mediante estándares OGC. En este bloque se utiliza un software desarrollado para este estudio. Esta aplicación se encarga de la automatización de partes del flujo de trabajo para el cálculo de afecciones, generación de informe RBD en formato alfanumérico, transformación y volcado de los resultados geográficos hacia el bloque (2) para su publicación gráfica. El rectángulo azul de la figura 2, dentro del bloque (1) posee en su interior 3 rectángulos que representan las 3 capas lógicas del software: (1) Interfaz de usuario (rectángulo superior): está compuesta por el conjunto de formularios y cajas de diálogos en ambiente de escritorio para el manejo del software por parte del usuario. (2) Lógica de negocio (rectángulo central): encapsula las funcionalidades del software de tal forma que en un futuro éstas puedan ser accedidas por otros tipos de interfaces como: Servicios web, páginas web y etc. (3) Persistencia (rectángulo inferior): es la parte del software encargada de almacenar los resultados mediante internet y utilizando los estándares WFS-T, GML y KML para su publicación automáticamente como WMS y WFS en el servidor OGC del bloque (2).

REE/UPM: Representa al servidor remoto utilizando para el almacenamiento y publicación de las afecciones. Tanto el almacenamiento como parte de las publicaciones se realiza bajo los estándares del OGC. En este servidor se encuentra el software E-Report, herramienta también desarrollada especialmente para este estudio. E-Report permite obtener informes automáticos y gráficamente enriquecidos sobre cada una de las parcelas afectadas y su información catastral, espacial y estadística. En este servidor también se ejecuta el visor 3D que permite observar los proyectos RBD, sus parcelas y afecciones en forma de un globo virtual complementando aun más el enriquecimiento gráfico de la información.

El bloque (3): Representa a las empresas consultoras que realizan y procesan información geográfica de proyecto para REE, donde se presentan los círculos 1 y 2 indicando que tienen acceso a cierta parte de las opciones de la aplicación.

El bloque (4): corresponde al rectángulo inferior centrado (debajo de la nube de internet) y representa la Sede Electrónica del Catastro (SEC) y sus distintos accesos a la cartografía catastral mediante WFS, una aplicación Web para el acceso alternativo a las geometrías de las parcelas y finalmente un servicio web para la entrega de datos protegidos de los propietarios en formato XML.

Y por último, el bloque (5) que corresponde al rectángulo inferior derecho que representa al público en general que puede acceder al análisis de afecciones y RBD publicados por REE/UPM según estándares IDE y aplicaciones web E-Report y el visor 3D.

# 4 RESULTADOS

Los resultados de este trabajo se pueden agrupar en dos tipos. El primero, relacionado a la automatización de parte del flujo de trabajo para el cálculo de las afecciones y la generación de las RBD descrito en 4.1. El segundo grupo de resultados son los asociados a la diseminación de las afecciones sobre las parcelas de forma gráfica. La publicación de las parcelas afectadas bajo estándares OGC, la generación de reseñas de las parcelas afectadas en PDF, y las parcelas afectadas en globos virtuales 3D, son descritos en las secciones 4.2, 4.3 y 4.4 respectivamente.

#### 4.1 Optimización del flujo de trabajo para el cálculo de afecciones y la generación de RBD

La posibilidad de obtener de forma rápida y fiable la cartografía catastral vigente, los datos protegidos relativos a las parcelas afectadas, así como la posibilidad de vincular estos datos con los datos propios de cada proyecto, cuantificando la afección de la nueva instalación sobre el territorio de forma automática, ha supuesto para REE la reducción de plazos, en algunos de los procesos, superiores al 90%, además de contar con la fiabilidad que aporta el que la información publicada sea la información oficial que gestiona el Ministerio de Economía y Hacienda.

Considerando este avance, los departamentos involucrados en la redacción técnica de los proyectos, han implantado una línea de trabajo cuyo flujo de información es más rápido y fluido, evitando los embudos que se producían en el anterior método. Este hecho repercute en el aumento de la capacidad de redacción técnica de proyectos y en la posibilidad de estar en disposición de cumplir con la planificación aprobada por el Ministerio de Industria, Turismo y Comercio en mayo de 2008.

Este impacto positivo en los plazos de ejecución se refleja en la figura 3, donde se representa en un cronograma los plazos medios de proyecto de una línea eléctrica de 50 km de longitud. En la figura 3 (a) se muestran los plazos consumidos según el método antiguo mientras que la figura 3 (b) se muestran los plazos al aplicar las nuevas herramientas y metodología de trabajo. Al comparar ambas figuras se puede apreciar cómo la actividad *proyecto* representada por la barra amarilla se ha reducido considerablemente. Esta reducción es de aproximadamente 40%, la actividad Ingeniería se ha reducido aproximadamente en un 20% y la mayor optimización se la lleva la actividad Relación de Bienes y Derechos con una reducción del 90%.

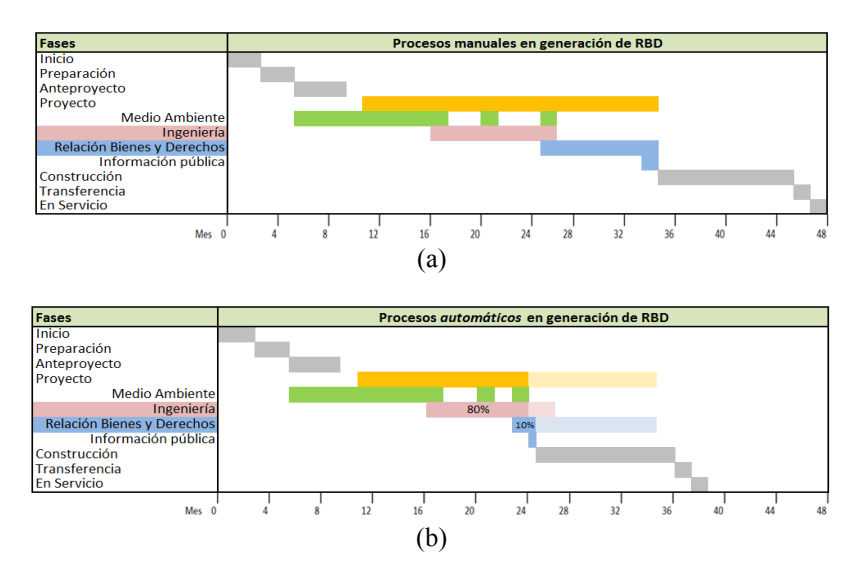

Figura 3. Comparativa de tiempos: (a) metodología antigua y (b) nueva

La disponibilidad de información geográfica digital, junto al análisis y optimización del flujo de trabajo han sido los elementos clave en la mejora de las metodologías. En el segundo plano la automatización de los procesos ha permitido reducir los plazos y los costes, aumentar la fiabilidad de los resultados y consecuentemente mejorar la eficiencia y productividad de los técnicos. Así, obtenemos la siguiente tabla comparativa de resultados con metodología convencional y con las herramientas automáticas desarrolladas que automatizan la nueva metodología implantada.

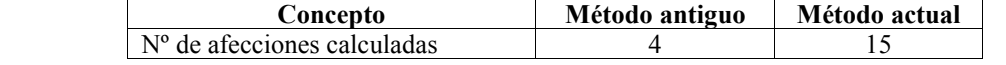

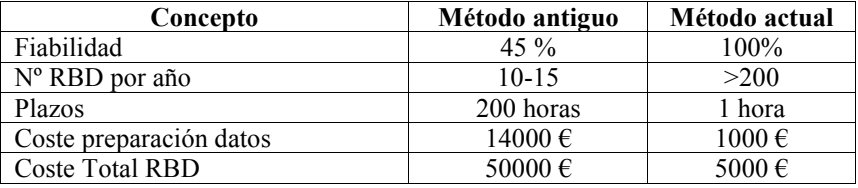

Tabla 1. Comparativa del rendimiento entre el método anterior y el método actual para el cálculo de afecciones y generación de RBD

## 4.2 Publicación de las parcelas afectadas bajo estándares OGC

 Debido al carácter de ocupación y visibilidad de las instalaciones eléctricas de alta tensión, existe una serie de condicionantes relacionados con el medio ambiente, la ordenación del territorio, la ocupación del suelo y necesidades u obligaciones socio-económicas y/o energéticas, por lo que REE debe relacionarse con multitud de organismos oficiales de muy distinta índole y con necesidades de información totalmente dispar y cambiante.

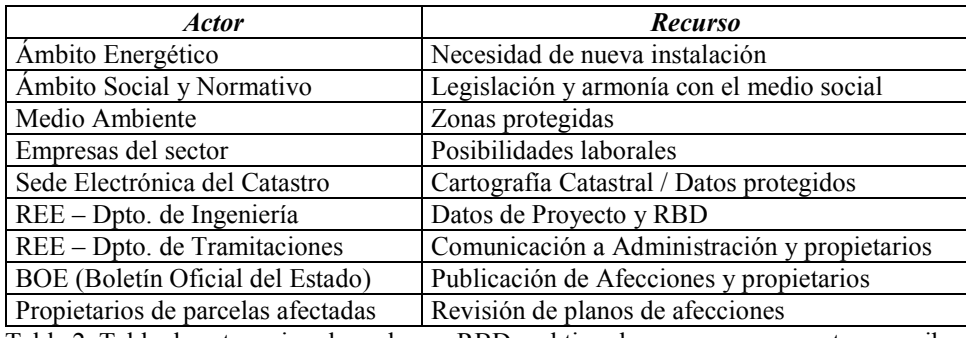

Tabla 2. Tabla de actores involucrados en RBD y el tipo de recursos que aportan o reciben

 Con la intención de atender a todas las partes interesadas en este tipo de proyectos y buscando la interoperabilidad de los datos cartográficos de REE, se ha optado por sumarse a la interoperabilidad que ofrecen los estándares de OGC. De esta forma REE tendrá siempre la capacidad de servir información geográfica de cualquier proyecto a cualquier tipo de usuario con conexión a internet.

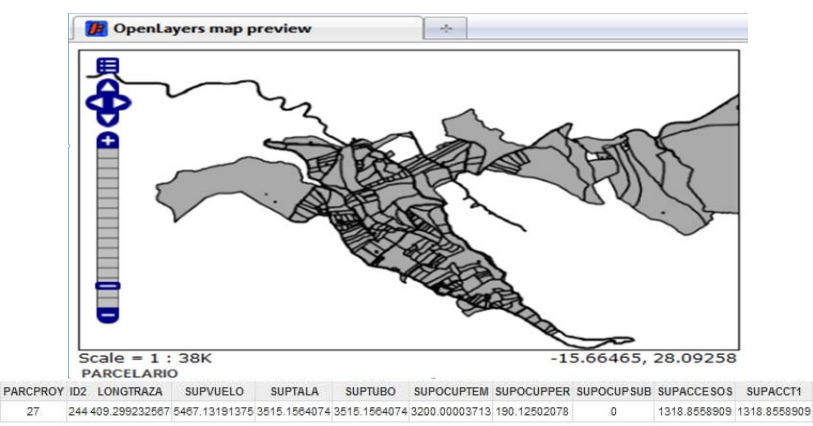

Figura 4. Ejemplo de consulta de la información publicada bajo estándar WMS

## 4.3 Generación de reseñas de las parcelas afectadas como mapas en PDF

 A partir de la publicación de la información de las afecciones bajo estándares OGC, es posible la generación de reseñas de las parcelas afectadas en otros formatos de salida. Un nuevo procedimiento implantado para la generación automática de reseñas PDF que integran información espacial y alfanumérica, que no solo influye en los tiempos de ejecución, sino que también repercute en la homogeneidad de la información generada, y en la fiabilidad. Se trata de una aplicación web, accesible desde cualquier punto con conexión a internet, de esta manera se multiplican las posibilidades de generación de documentación y se reducen los costes de licencias de software.

#### IV Simpósio Brasileiro de Ciências Geodésicas e Tecnologias da Geoinformação Recife - PE, 06-09 de Maio de 2012

 En la figura 5 puede apreciarse un ejemplo de reseña PDF. Una parcela puede verse afectada hasta por 15 tipos diferentes de afección, para el ejemplo en particular podemos apreciar la página de resumen general de aéreas de afección de la parcela y 5 páginas con los detalles relacionados con cada uno de los tipos de afección: accesos, servidumbre de vuelo, superficie de tala, ocupación permanente aérea, y ocupación temporal aérea.

Considerando la longitud de una línea eléctrica de alta tensión y el ancho que afectará por la ocupación y las servidumbres de acceso y seguridad, podemos encontrar proyectos con más de 12000 parcelas afectadas.

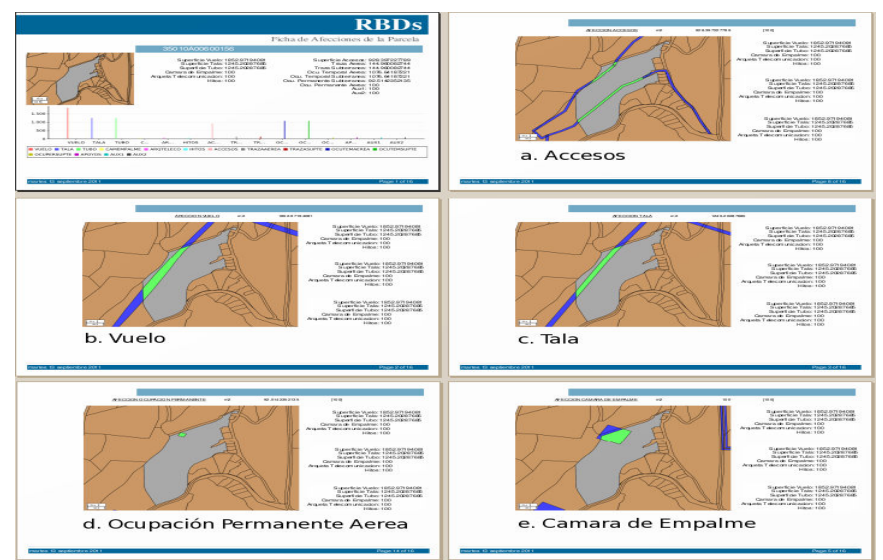

Figura 5. Ejemplo de reseña de una parcela afectada

En la figura 6 se ha representado gráficamente la comparación del tiempo que se emplea en la generación de las reseñas PDF, realizando el proceso de forma manual y el tiempo que se emplea utilizando el nuevo proceso automático. El tiempo medio medido para la generación manual de un documento PDF, con los planos de afección de una única parcela, es de 14 minutos, mientras que la generación de una reseña por el método automático no supera los 5 segundos, por lo que el número de parcelas afectadas en un único proyecto eleva de forma ostensible el tiempo de realización de esta tarea por procedimientos manuales, llegando a comprometer los plazos de entrega marcados en la planificación.

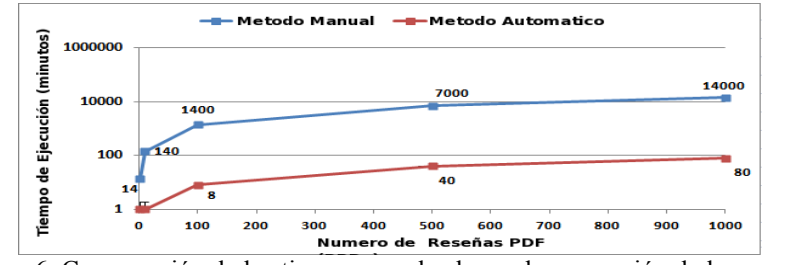

Figura 6. Comparación de los tiempos empleados en la generación de las reseñas

## 4.4 Publicación de las parcelas afectadas en globos virtuales 3D

 Los técnicos encargados de comunicar a los propietarios afectados, el cómo la nueva instalación puede cambiar el estatus de propiedad de sus bienes inmuebles, tienen una difícil tarea y son en realidad los últimos en la cadena de técnicos antes de comenzar la construcción de la instalación. Los planos catastrales de proyecto representan la instalación a construir y sus afecciones sobre el territorio, pero es posible que no sean legibles para todos los propietarios afectados, o que la proyección plana confunda a las personas no acostumbradas a tratar con este tipo de documentos.

 La posibilidad de representar gráficamente la nueva instalación, ofrece un beneficio técnico y un beneficio social de transparencia, y es en este terreno donde la representación cartográfica está alcanzando grandes avances aproximando el mundo real y el mundo virtual.

 La representación cartográfica es una abstracción de la realidad, y el uso de modelos de datos más detallados y los avances constantes de la tecnología, ayudan a que la visualización sea cada día más próxima a la realidad con visualización dinámicas desde múltiples puntos de vista.

#### IV Simpósio Brasileiro de Ciências Geodésicas e Tecnologias da Geoinformação Recife - PE, 06- 09 de Maio de 2012

 En esta sentido, nos apoyamos en aplicaciones distribuidas donde los actores son, por un lado los servicios del API de Google Earth, el servidor de datos de proyecto y el propio equipo de consulta. Con estos tres actores conseguimos una representación sobre un escenario 3D, como se puede apreciar en las figuras 7 (a y b), que habilitará una nueva forma, más intuitiva, para entender la influencia de la nueva instalación sobre el territorio, reduciendo la necesidad de interpretar planos y mejorando la realidad percibida por los propietarios del territorio.

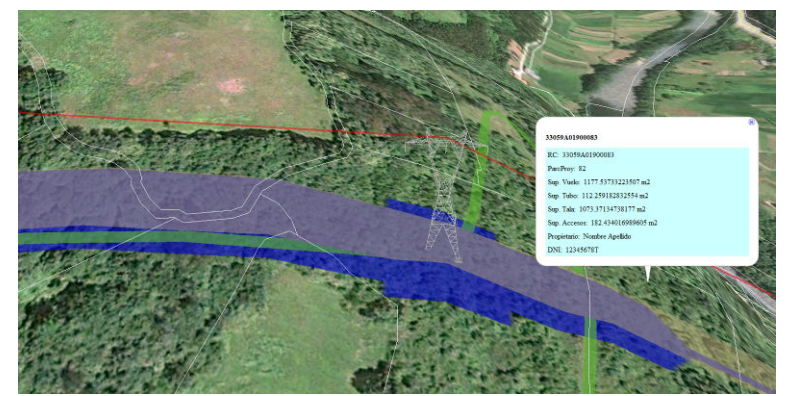

Figura 7. Perspectiva 3D de una nueva infraestructura y visualización de algunos datos de las afecciones

# 5 CONCLUSIONES Y TRABAJOS FUTUROS

El desarrollo y uso del software RBD-MercatorREE que automatiza procesos del flujo de trabajo para el cálculo y generación de Informes RBD integrando geo-procesos ha permitido mejorar la productividad, optimizando las variables: cantidad de RBD generadas por año, cantidad de afecciones calculadas, la fiabilidad de los cálculos, los plazos de ejecución y consecuentemente la reducción de los costes de esta actividad.

La caracterización de los datos nos ha permitido identificar que las afecciones presentan patrones bien definidos (líneas, polígonos, sin/con códigos). Estos patrones nos permitirán desarrollar una nueva versión del software que pueda ser personalizado para otro tipo de obras lineales como gaseoductos, carreteras, ferrocarriles, etc. dando generalidad a la solución desarrollada.

Actualmente y gracias a que la DGC a través de la SEC permite descargar datos catastrales no protegidos a los usuarios identificados con un certificado digital, es posible automatizar otros aspectos del flujo de trabajo como la descarga automática de su cartografía. De igual modo, la información protegida de las parcelas también puede automatizarse ya que es accesible para usuarios registrados.

Se están consiguiendo avances en la representación cartográfica que ayudarán al mejor entendimiento de la convivencia de una nueva instalación con el entorno, teniendo una finalidad doble. Por un lado, dotar a los técnicos que obtienen los permisos de una herramienta precisa para la visualización virtual del nuevo entorno, y por otro, que los propietarios afectados tengan la posibilidad de entender mejor el proyecto que con los planos convencionales de proyecto.

El diseño y la arquitectura del software desarrollado en 3 capas permite, que en un futuro, se puedan exponer las funcionalidades de lógica de negocio (Calculo de afecciones y generación de RBD) a través de internet mediante la programación de otras capas de software sobre la lógica de negocio, esas capas pueden ser interfaces de servicios web tipo SOA -o- interfaz de usuario web mediante páginas web.

Relacionado con la generación de reseñas gráficas de parcelas afectadas, los resultados obtenidos son favorables para todas las partes involucradas. Por un lado REE incorpora nuevos procesos automatizados dentro de sus procedimientos consolidados proporcionando así más información a los usuarios y de mayor calidad de manera más eficiente. Por otro lado, el Gobierno cumple con su necesidad de asegurar que los derechos y obligaciones de un servicio público de una instalación se respeten, y, finalmente, los propietarios de los bienes potencialmente afectados tendrán un conocimiento más específico y detallado acerca de las afecciones de las nuevas instalaciones ocasionaran en sus inmuebles.

El nuevo procedimiento implantado repercute tanto en los tiempos de ejecución, como también en la homogeneidad y fiabilidad de la información generada. Al tratarse de una aplicación web, es accesible desde cualquier punto con conexión a Internet, de la misma manera las posibilidades de generación de documentación se multiplican y los costes de la licencias de software se reducen.

Hasta ahora se ha dado un paso hacia la implementación de un sistema de reportes con las características que responden tanto a los nuevos requerimientos de REE como de los usuarios.

## IV Simpósio Brasileiro de Ciências Geodésicas e Tecnologias da Geoinformação Recife - PE, 06- 09 de Maio de 2012

Como trabajo futuro está prevista fortalecer el prototipo para la generación de reseñas PDF incorporando un mecanismo de seguridad para poder ofrecerlo como un servicio al ciudadano. Ya se han recibido las primeras solicitudes desde las comunidades autónomas para incorporar la herramienta en el proceso de notificación a los propietarios de parcelas afectadas por los proyectos de ampliación de la red y para su uso en los trabajos de campo. Se prevé una segunda etapa para el desarrollo de la herramienta de producción y la adopción del modelo propuesto como un mecanismo de comunicación oficial, que a su vez sea reconocido por las autoridades gubernamentales, mediante el cual el ciudadano propietario de terreno afectado por los proyectos de expansión de la Red Eléctrica pueda informarse.

# REFERENCIAS

RAMACHANDRA TV, GEORGE V, VAMSEE KS, PURNIMA GB,"Decision support system for regional electricity planning," Energy Education Science and Technology, 17, 2006, pp. 7.

KUMAR A, BHATNAGAR S, SAXENA PK,"Integrated Multimedia Based Intelligent Group Decision Support System for Electrical Power Network," Australasian Journal of Information Systems, 9, 2002.

GOBIERNO DE CANTABRIA - BOLETÍN OFICIAL DE CANTABRIA (BOC), Expropiación Forzosa: RBD Por ocupación de terrenos necesario para la ejecución del ensanche de la calle Aguayos. ; CVE-2011-3347, Mar. 2011.

DIPUTACIÓN DE CASTELLÓN- BOLETÍN OFICIAL DE LA PROVINCIA DE CASTELLÓN (BOP), Exposición Pública Anexo "Canal De Drenaje del Ferrocarril": Proyecto Barranco de Fraga. ; 07226-2011-U, Jul. 2011.

MINISTERIO DE LA PRESIDENCIA - BOLETÍN OFICIAL DEL ESTADO (BOE), Resolución de la Delegación del Gobierno en Cataluña por la construcción: Gasoducto de conexión al almacenamiento subterráneo Castor;BOE núm. 91, Apr. 2011.

MINISTERIO DE LA PRESIDENCIA - BOLETÍN OFICIAL DEL ESTADO (BOE), Resolución de la Delegación del Gobierno en Galicia por la que se convoca el levantamiento de actas previas a la ocupación de las fincas afectadas por la construcción de la subestación a 400 kV, denominada "Xove", en la provincia de Lugo. ; BOE núm. 113, May. 2011.

RED ELÉCTRICA DE ESPAÑA (REE), Company profile. http://www.ree.es/quien\_es/presentacion.asp Last visited 08/23/2011.

RED ELÉCTRICA DE ESPAÑA REE, The Spanish electricity system 2010. 2011, pp. 1-147.

MORENO, F., GUTIERREZ F., BERNABE, M.,"Estándares OGC en el flujo de trabajo para la implantación de nuevas instalaciones eléctricas," 1º Congreso Internacional de Ordenamiento Territorial y Tecnologías de la Información Geográfica, 2010.

MITYC, Planificación de los sectores de electricidad y gas 2008-2016, 2008.

MITYC, Informe de Sostenibilidad Ambiental de la Planificación de los Sectores de Electricidad y Gas 2007-2016. , Jul. 2007.

RED ELÉCTRICA DE ESPAÑA (REE), The Spanish electricity system 2010. Summary. 2011, pp. 1-15.